## *Заполнить массив 1,3,7,15,31*

def printmas(m):  $i=0$ while i<len(m): print(m[i],end=" ")  $i+=1$ print()

## def oddmas(m):  $m[0]=1$  $i=1$ while i<len(m):  $m[i] = (m[i-1]+1)*2-1$  $i+=1$

x=[3,312,56,456,75,8,0,96,9  $, -1]$ printmas(x) oddmas(x) printmas(x)

def printmas(m):  $i=0$ while i<len(m): print(m[i],end=" ")  $i+=1$ print()

def oddmas(m):  $i=0$ while i<len(m):  $m[i]=2**(i+1)-1$  $i+=1$ 

 $x=[3,312,56,456,75,8,0,96,9,-1]$ printmas(x) oddmas(x) printmas(x)

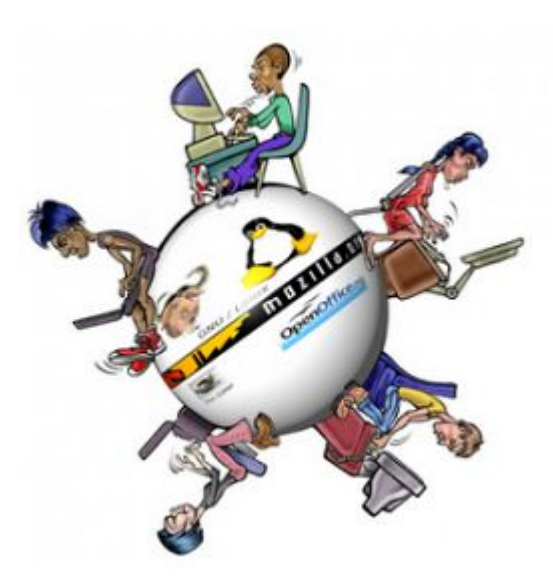

def printmas(m):  $i=0$ while i<len(m): print(m[i],end=" ")  $i+=1$ print() def oddmas(m):

 $i=0$ help=1 while i<len(m): m[i]=help help=help\*2+1  $i+=1$ 

## x=[3,312,56,456,75,8,0,96,9,-1]

printmas(x) oddmas(x) printmas(x)